#### ISAPP school MAD(γ) 2021

**Gamma rays to shed light on dark matter**

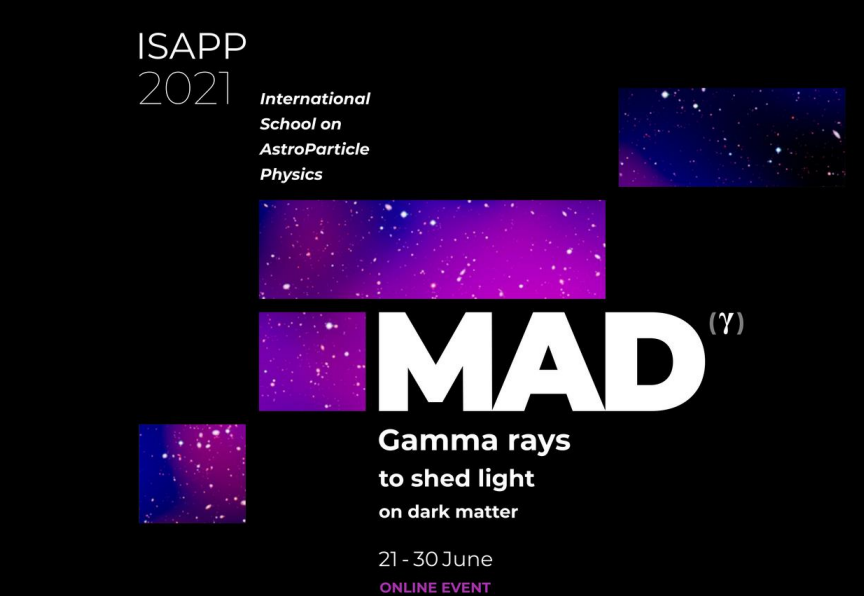

# **Hands-on session:** *DRAGON2* **code**

**Pedro de la Torre Luque** - on behalf of the DRAGON team pedro.delatorreluque@fysik.su.se

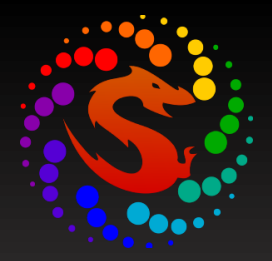

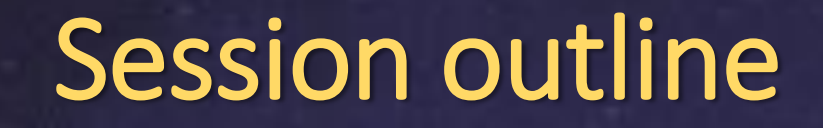

**Hands-on session** *DRAGON2* **code**

**(i) The code and its structure**

**(ii) Running examples: Running a** *DRAGON* **input**

**(iii) Reading and handling the** *DRAGON* **outputs**

**(iv) Some recent scientific contributions using** *DRAGON2*

### The *DRAGON2* code

#### $\triangleright$  Where to find and download it

[https://github.com/cosmicrays/DRAGON2-Beta\\_version](https://github.com/cosmicrays/DRAGON2-Beta_version)

#### $\triangleright$  Previous version of the code

<https://github.com/cosmicrays/DRAGON>

#### **Technical papers**

Numerical solver and astrophysical ingredients <https://arxiv.org/abs/1607.07886>

Nuclear interactions with the interstellar gas <https://arxiv.org/abs/1711.09616>

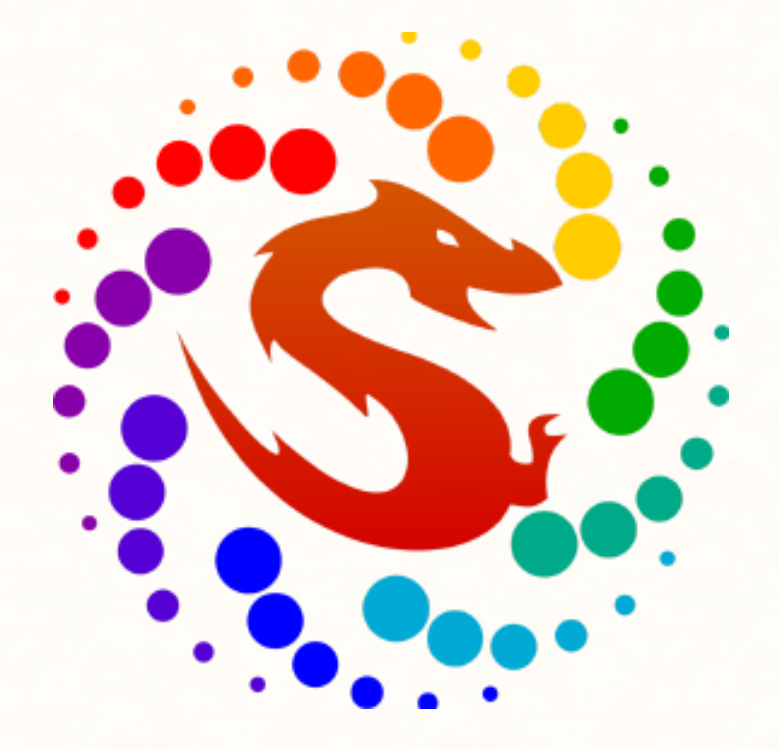

#### The *DRAGON2* code

*DRAGON2* is written in C++, taking also some routines written in Fortran.

Generally, it is aimed at numerically solving the propagation equation of charged cosmic rays (CRs) in the Galaxy. It is able to compute the density of CR particles  $\left(\frac{\partial N}{\partial R\ \partial A}\right)$  $\partial R \partial A dt d\Omega$ at whatever position in the Galaxy and energy range.

It implements some predefined functions for each of the terms involved in the propagation equation and offers the possibility to you adjust their parameters in the input.

$$
\vec{\nabla} \cdot (-D \nabla N_i - \vec{v}_{\omega} N_i) + \frac{\partial}{\partial p} \left[ p^2 D_{pp} \frac{\partial}{\partial p} \left( \frac{N_i}{p^2} \right) \right] = Q_i + \frac{\partial}{\partial p} \left[ p N_i - \frac{p}{3} \left( \vec{\nabla} \cdot \vec{v}_{\omega} N_i \right) \right] - \frac{N_i}{\tau_i^f} + \sum \Gamma_{j \to i}^s (N_j) - \frac{N_i}{\tau_i^r} + \sum \frac{N_j}{\tau_{j \to i}^r}
$$

### The *DRAGON2* code

#### $\triangleright$  Where to find and download it

[https://github.com/cosmicrays/DRAGON2-Beta\\_version](https://github.com/cosmicrays/DRAGON2-Beta_version)

#### **Technical papers**

**Numerical solver and astrophysical ingredients** <https://arxiv.org/abs/1607.07886>

**Nuclear interactions with the interstellar gas** 

<https://arxiv.org/abs/1711.09616>

#### $\checkmark$  All what you need for the session at

[https://github.com/tospines/ISAPP-school-2021\\_HandsOn-DRAGON2](https://github.com/tospines/ISAPP-school-2021_HandsOn-DRAGON2)

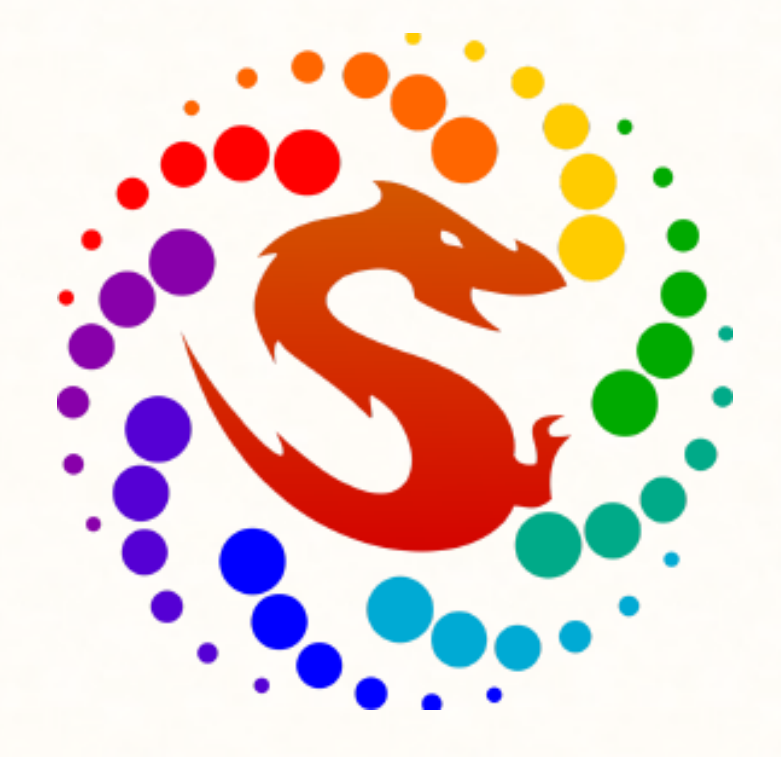

#### Let's put the hands on it

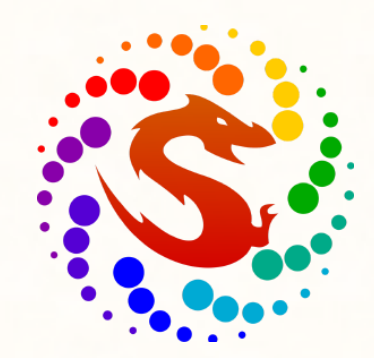

#### **Download the contents of the Github repository:**

*git clone [https://github.com/tospines/ISAPP-school-2021\\_HandsOn-DRAGON2.git](https://github.com/tospines/ISAPP-school-2021_HandsOn-DRAGON2.git)*

**Follow the instructions in the "Installation\_instructions-DRAGON2" file to download** *DRAGON2: git clone [https://github.com/cosmicrays/DRAGON2-Beta\\_version.git](https://github.com/cosmicrays/DRAGON2-Beta_version.git)*

**Install** *DRAGON2:*

*start.sh*

*configure --with-numcpu=2 --with-cfitsio=\$CFITSIO\_DIR --with-gsl-path=\$GSL\_bin\_path make*

Main modules are the .cc files  $\rightarrow$  They contain the main ingredients of the equation

**include** directory with the header (.h) files

**data** folder contains tables of cross sections, interstellar radiation field (ISRF) and the isotope list (list of isotopes and their decay modes)

Some Fortran routines that are compiled with the code (.f files and dmspec.F)

**examples** directory contains the samples of inputs to be used

The **output** folder saves the output files created by *DRAGON*

**plots** directory contains plotting routine, resultant plots and experimental datasets

❖ The basic idea is that primary particles are accelerated in astrophysical sources (namely SNRs) and propagate throughout the Galaxy, occasionally interacting with gas, mainly in the disc of the Galaxy, and there they produce secondary nuclei through spallation.

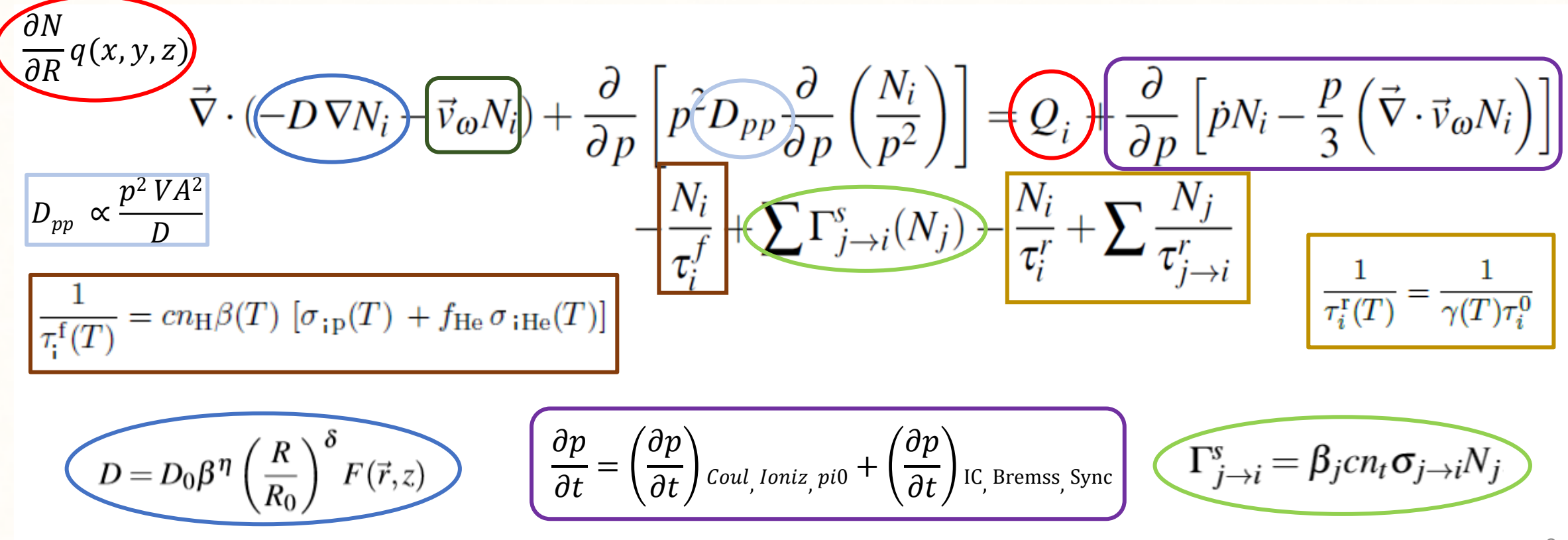

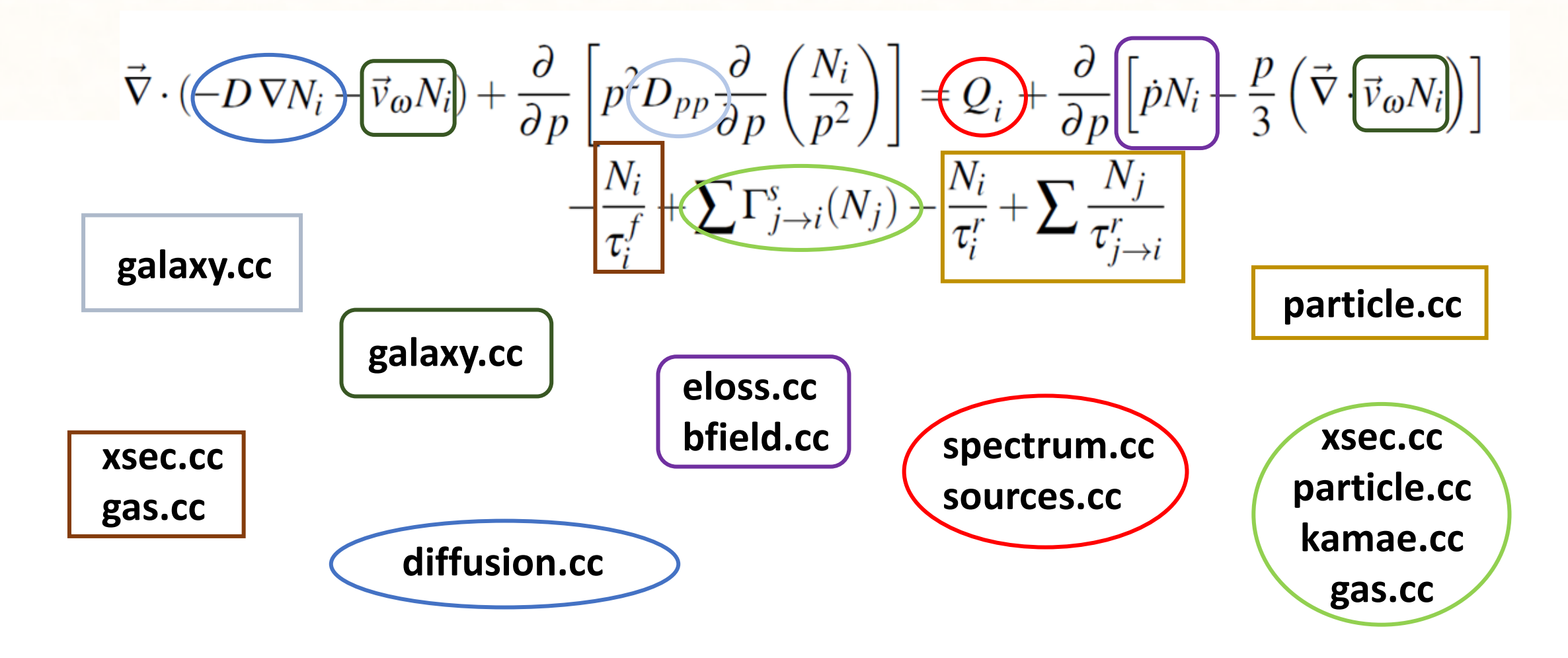

A grid where the evaluation is performed is built in **grid.cc**

$$
\vec{\nabla} \cdot (\underbrace{\left(\boldsymbol{\widehat{D}} \nabla N_i\right)}_{\vec{\boldsymbol{\nu}}_i} \underbrace{\vec{v}_o N_i}_{\vec{\boldsymbol{\nu}}_i}) + \frac{\partial}{\partial p} \left[ p \underbrace{\widehat{\boldsymbol{\Omega}}_{Dp} \partial \overline{\boldsymbol{\rho}}} \left( \frac{N_i}{p^2} \right) \right] = \underbrace{\boldsymbol{\widehat{Q}}_i}_{\vec{\boldsymbol{\nu}}_i} + \frac{\partial}{\partial p} \left[ p N_i - \frac{p}{3} \left( \vec{\nabla} \left( \vec{v}_o N_i \right) \right) \right]
$$

**Input.cc** file reads input parameters

**dragon.cc main.cc**

Nuclear chain built in the **nucleilist.cc** file

Create the particle to be propagated → **particle.cc**

Evolve the particle in time (and space) → **crevolutor.cc**

Normalize the computed spectra to proton observations

#### Basic input  $\rightarrow$  .xml file

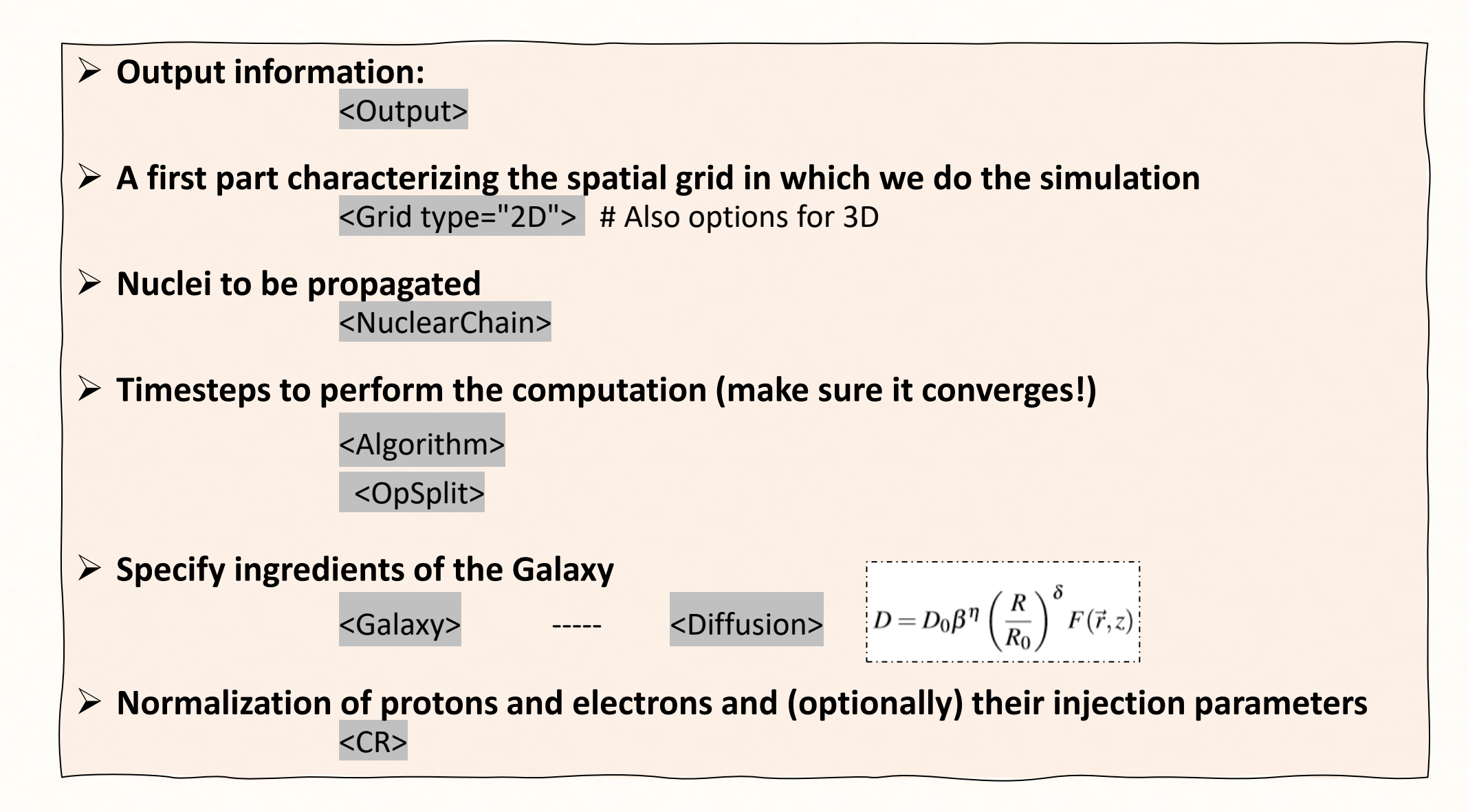

#### Basic input  $\rightarrow$  .xml file

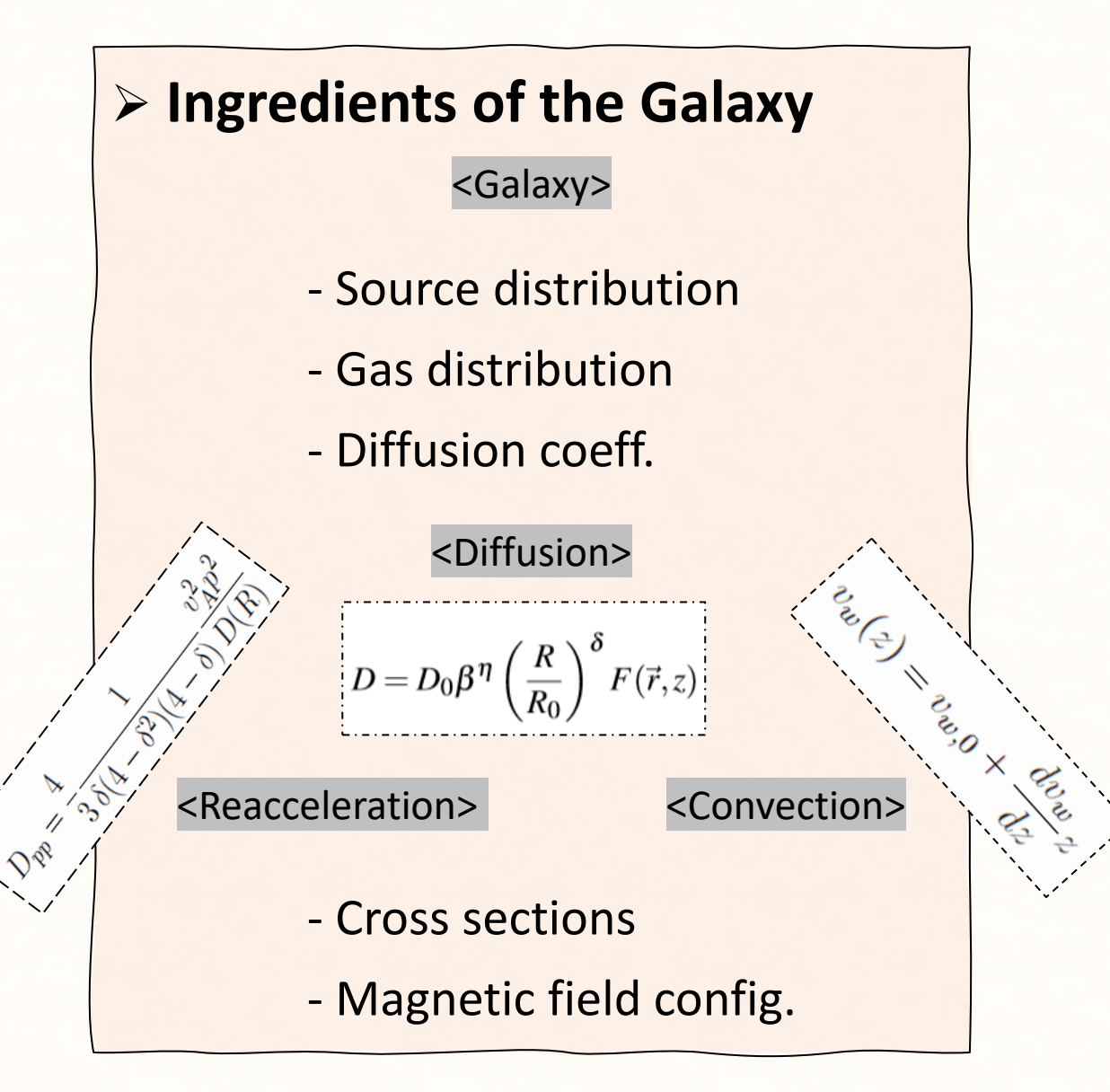

#### ➢ **Normalization of protons and electrons and (optionally) their injection parameters**  $<$ CR $>$ - Normalization block <ProtNormEn\_GeV value="53.645" /> <ElNormEn\_GeV value="33." /> <ProtNormFlux value="2.57e-1" /> <ElNormFlux value="0.0046" /> - Injection all nuclei

- Injection electrons
- Injection extra-source

#### Basic input  $\rightarrow$  .source.param file

➢ **Adjustment of the spectrum of every species individually: Whichever number of breaks**

 $Z_1$ OA<sub>1</sub> Norm<sub>ZA</sub>  $\gamma_1$  R<sub>1</sub>  $\gamma_2$  R<sub>2</sub>  $\gamma_3$  R<sub>3</sub> ···  $\gamma_n$  R<sub>n</sub>

 $Z_2$ OA<sub>2</sub> …

.

.

.

$$
Q = \begin{cases} K_1 \times \left(\frac{R}{R_0}\right)^{\gamma_1} & \text{for } R < R_1 \\ K_2 \times \left(\frac{R}{R_0}\right)^{\gamma_2} & \text{for } R_1 < R < R_2 \\ K_3 \times \left(\frac{R}{R_0}\right)^{\gamma_3} & \text{for } R > R_2 \end{cases} \quad \frac{K_1 = \text{Norm}_{\text{ZA}}}{K_i = K_{(i-1)} \left(\frac{R_{(i-1)}}{R_0}\right)^{\gamma_{(i-1)} - \gamma_i} \text{ for } i > 1 \end{cases}
$$

### Let's run our inputs and explore the outputs

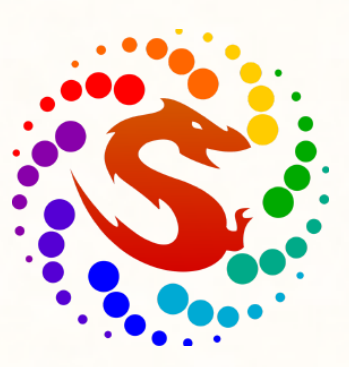

**First, a basic input in which we reproduce the spectra of primary cosmic rays and the B/C,O flux ratios:**

*./DRAGON Inputs/BaseModel\_DRAGONxsec.xml*

Go to the *DRAGON* **output folder** and see what has been created.

Visualize our results with the routines given in the **plotting\_output-Routines folder.** 

Read the **\_spectrum.fits.gz** with *Plotting\_General\_Spectra.ipynb*

Read the **.fits.gz** with *Radial\_spectrum.ipynb*

**Now, compute the rest of the secondary-to-primary ratios (Be/C, Be/O, Li/C, Li/O) and tell me what you see. What do you think is the reason of that?**

#### Some recent contributions of the code

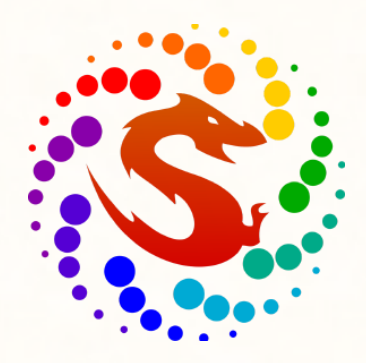

o Markov chain Monte Carlo analyses of the flux ratios of B, Be and Li with the DRAGON2 code <https://arxiv.org/abs/2102.13238>

- o Implications of current nuclear cross sections on secondary cosmic rays with the upcoming DRAGON2 code <https://arxiv.org/abs/2101.01547>
- o The theory of cosmic-ray scattering on pre-existing MHD modes meets data <https://arxiv.org/abs/2011.09197>
- o Changes in cosmic-ray transport properties connect the high-energy features in the electron and proton data <https://arxiv.org/abs/2007.15321>
- o Features in cosmic-ray lepton data unveil the properties of nearby cosmic accelerators <https://arxiv.org/abs/1907.03696>

### Let's run our inputs and explore the outputs

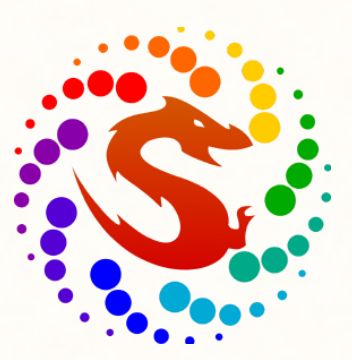

**Now, we are going to visualize the spectra of CRs at different positions in the Galaxy with the Radial\_spectrum.ipynb**

**Then, a basic input for calculating electron and positron spectra is prepared to run. Read it with Electrons\_positrons.ipynb:**

*./DRAGON Inputs/BaseModel\_Electrons.xml*

**Finally, another example is set to show you how to compute the antiproton spectra. Use this time the DRAGON2\_Antiprotons.ipynb**

## **Hands-on session:** *DRAGON2* **code**

• Download it here  $\rightarrow$  <https://github.com/cosmicrays> DRAGON2-Beta version

**Cosmic-ray propagation with DRAGON2: I. numerical solver and astrophysical ingredients** → [arXiv:1607.07886](https://arxiv.org/abs/1607.07886)

**Cosmic-ray propagation with DRAGON2: II. Nuclear interactions with the**   $interstellar gas \rightarrow arXiv:1711.09616$  $interstellar gas \rightarrow arXiv:1711.09616$ 

• Databases for CR data → <https://lpsc.in2p3.fr/cosmic-rays-db/> <https://tools.ssdc.asi.it/CosmicRays/>

# BACK UP

### SOLAR MODULATION

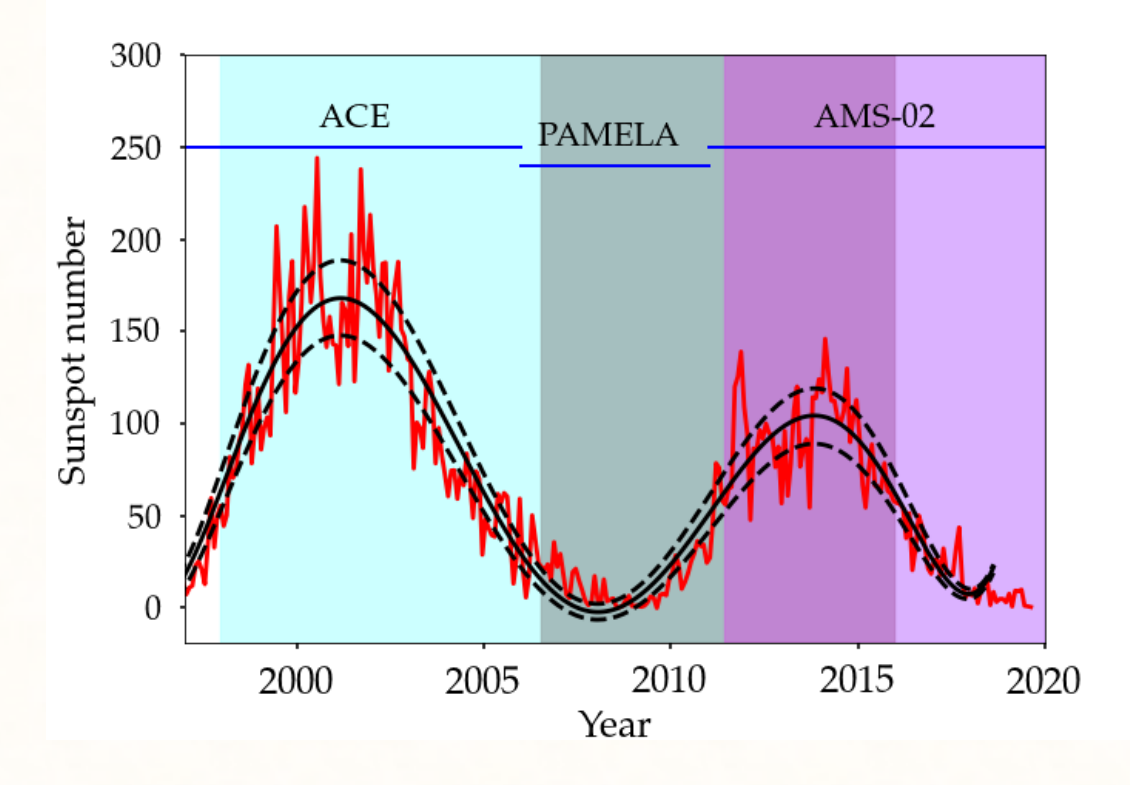

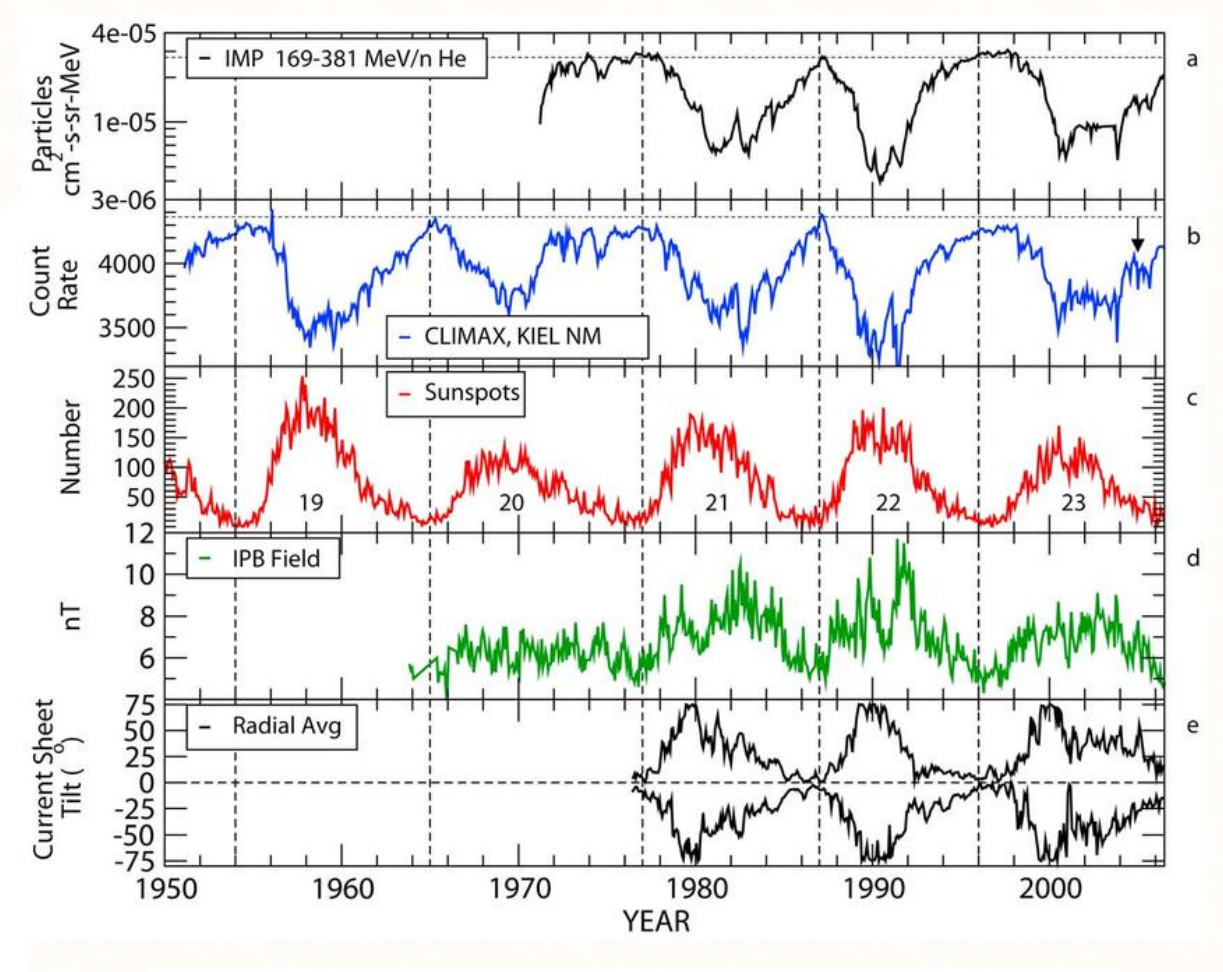

- ❖ Force-Field approximation
- ❖ Neutron monitor data + Voyager-01 data
- ❖ Cholis-Hooper-Linden [\(arXiv:1511.01507](https://arxiv.org/abs/1511.01507)) correction

$$
\Phi^{\text{TOA}}(T) = \frac{2mT + T^2}{2m(T + \frac{Z}{A}\phi) + (T + \frac{Z}{A}\phi)^2} \Phi^{\text{IS}}(T + \frac{Z}{A}\phi)
$$

$$
\phi^{\pm}(t, \mathcal{R}) = \phi_0(t) + \phi_1^{\pm}(t) \mathcal{F}\left(\frac{\mathcal{R}}{\mathcal{R}_0}\right)
$$

### SOLAR MODULATION

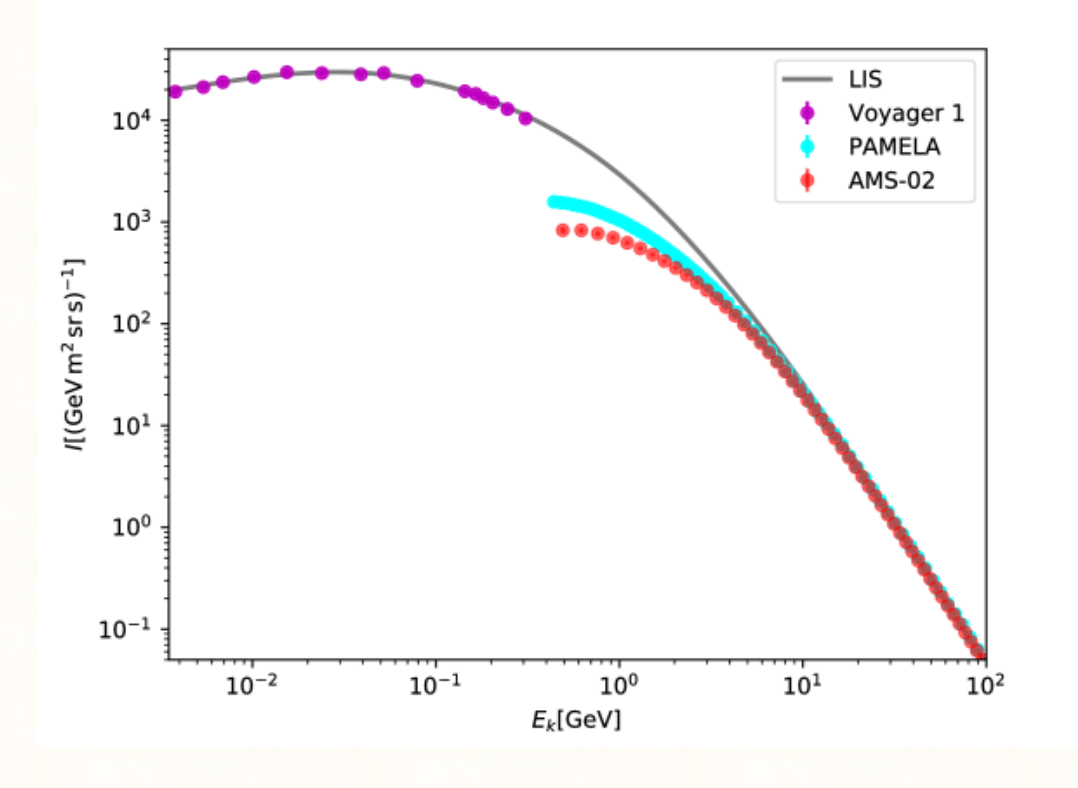

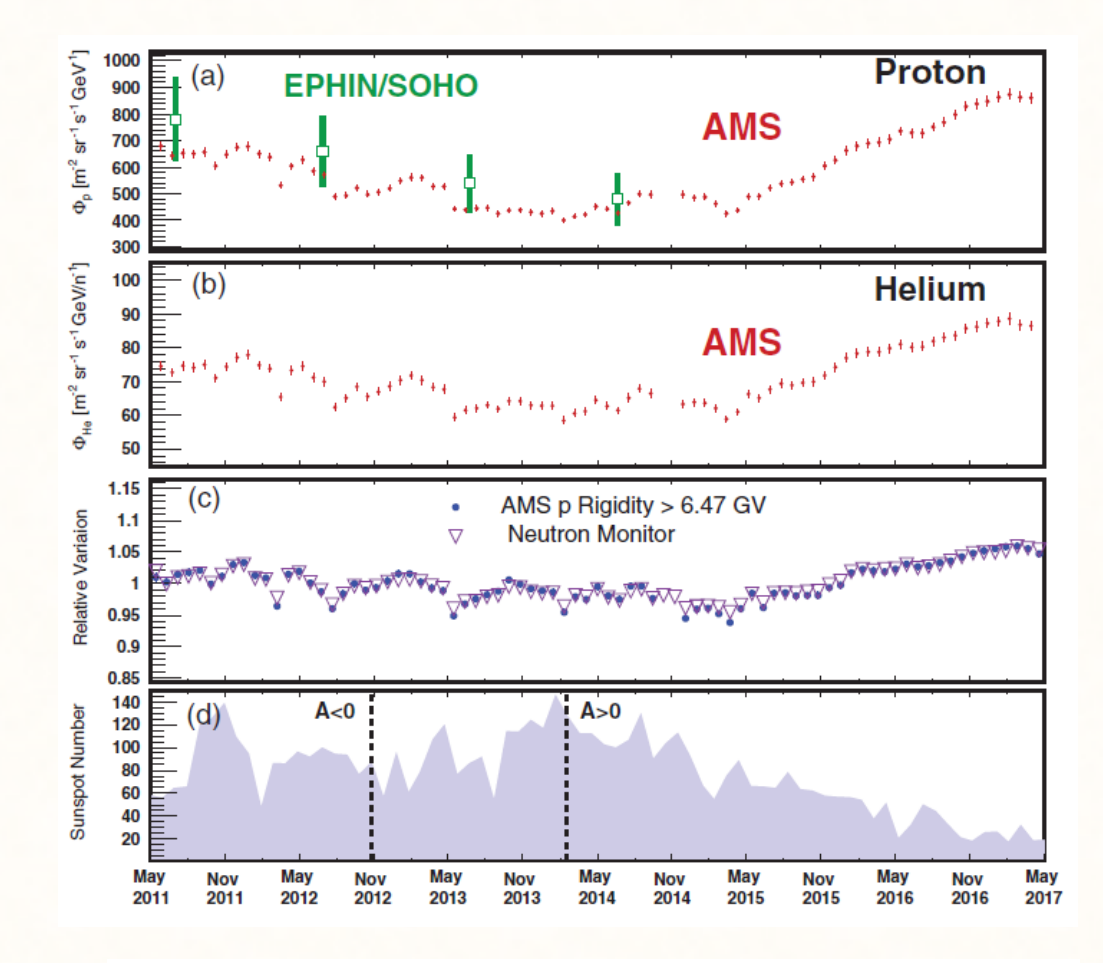

- ❖ Force-Field approximation
- ❖ Neutron monitor data + Voyager-01 data
- ❖ Cholis-Hooper-Linden [\(arXiv:1511.01507](https://arxiv.org/abs/1511.01507)) correction

$$
\Phi^{\text{TOA}}(T) = \frac{2mT + T^2}{2m(T + \frac{Z}{A}\phi) + (T + \frac{Z}{A}\phi)^2} \Phi^{\text{IS}}(T + \frac{Z}{A}\phi)
$$

$$
\phi^{\pm}(t, \mathcal{R}) = \phi_0(t) + \phi_1^{\pm}(t) \mathcal{F}\left(\frac{\mathcal{R}}{\mathcal{R}_0}\right)
$$

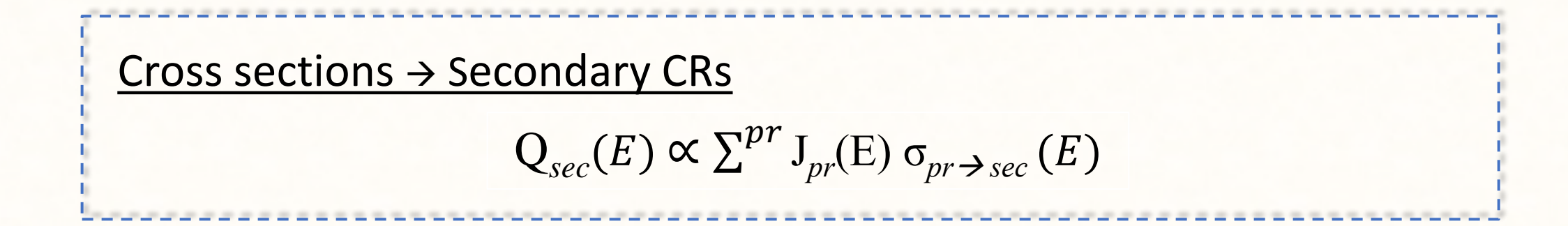

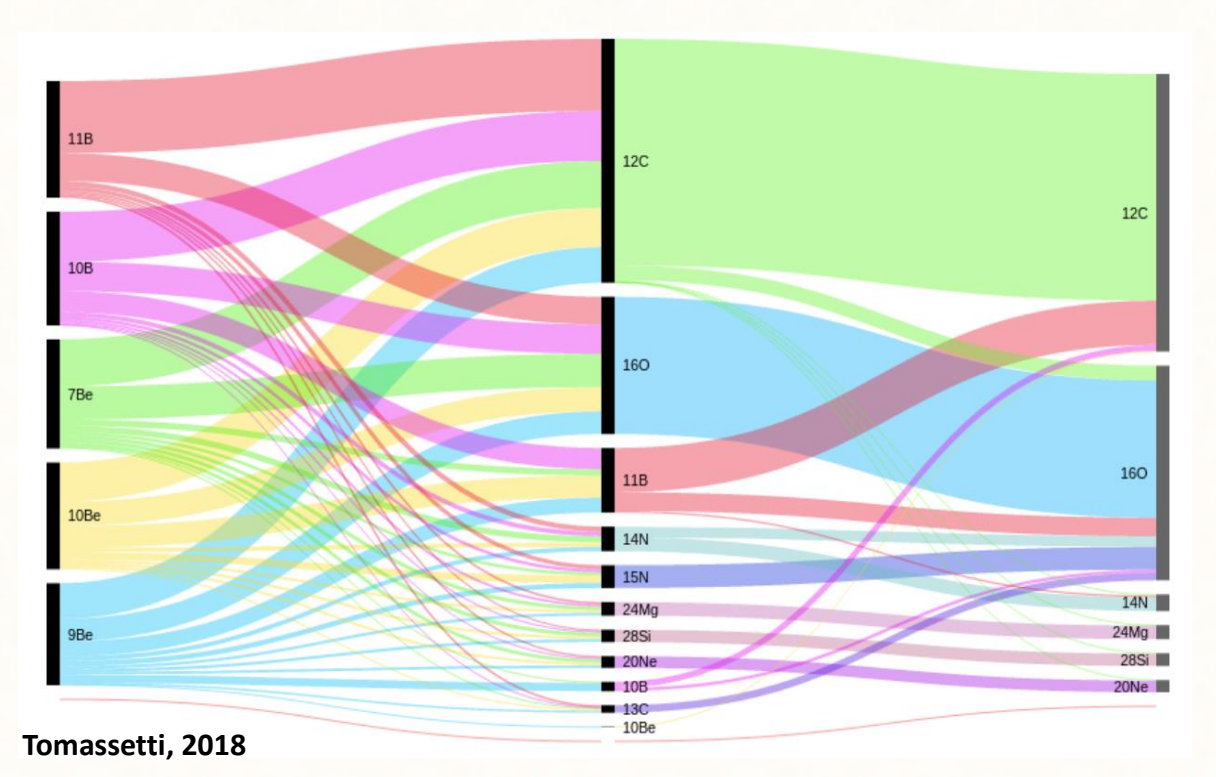

**Complexity of the CS network**

**Production of secondary CRs**

- · Main spallation channels: O and C
- · Secondary channels (N, Ne, Mg, Si & Fe) . are very important for Li and Be (< 50%)
- · Tertiary channels also matter: e.g.  $^{11}B + gas \rightarrow ^{10}B + X$

**Genolini et al. 2019 ;** [arXiv:1803.04686](https://arxiv.org/abs/1803.04686) **Tomassetti, 2018 ;** [arXiv:1707.06917](https://arxiv.org/abs/1707.06917)

#### Diffusion coefficient parametrization

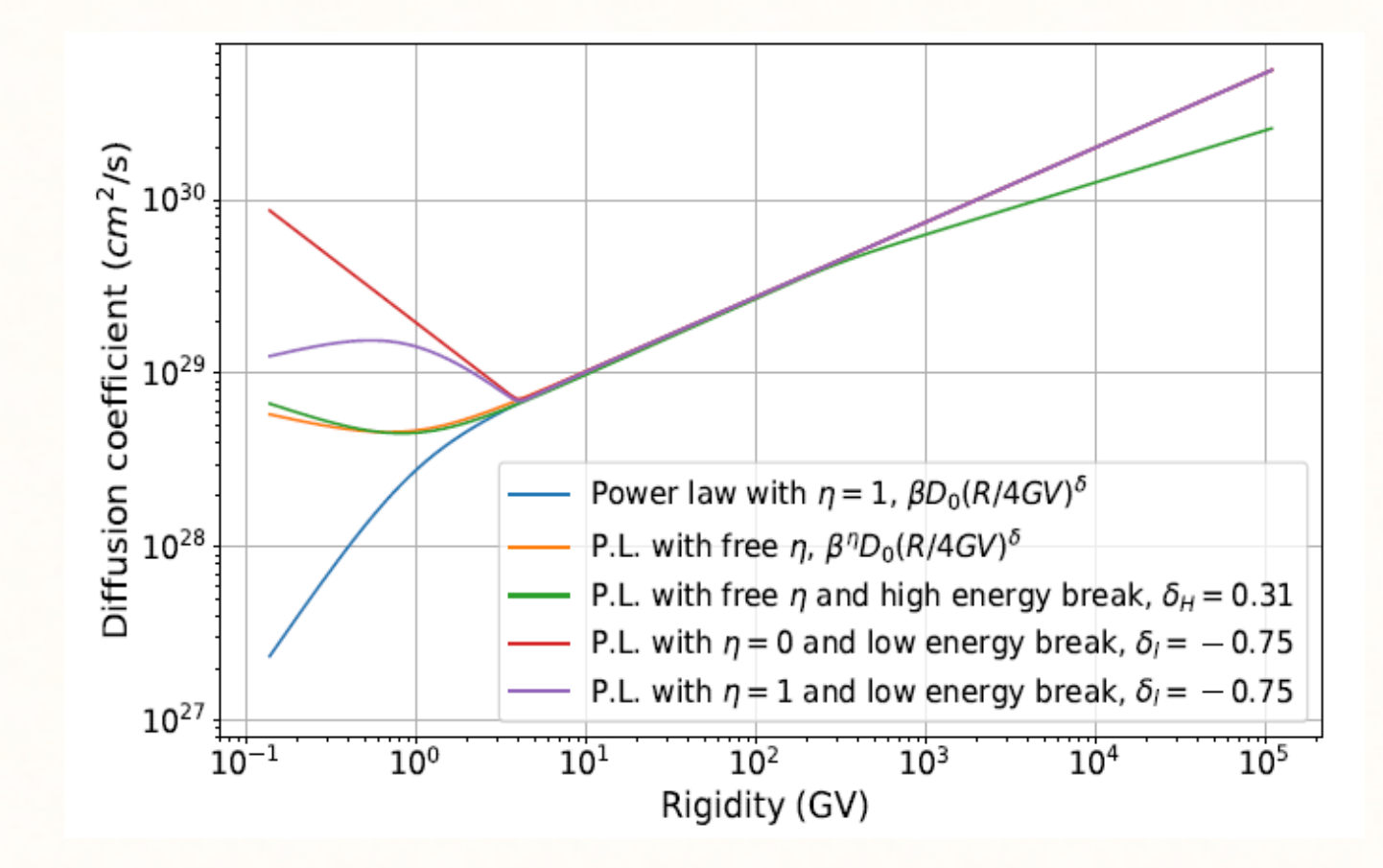